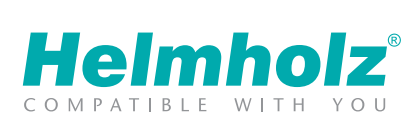

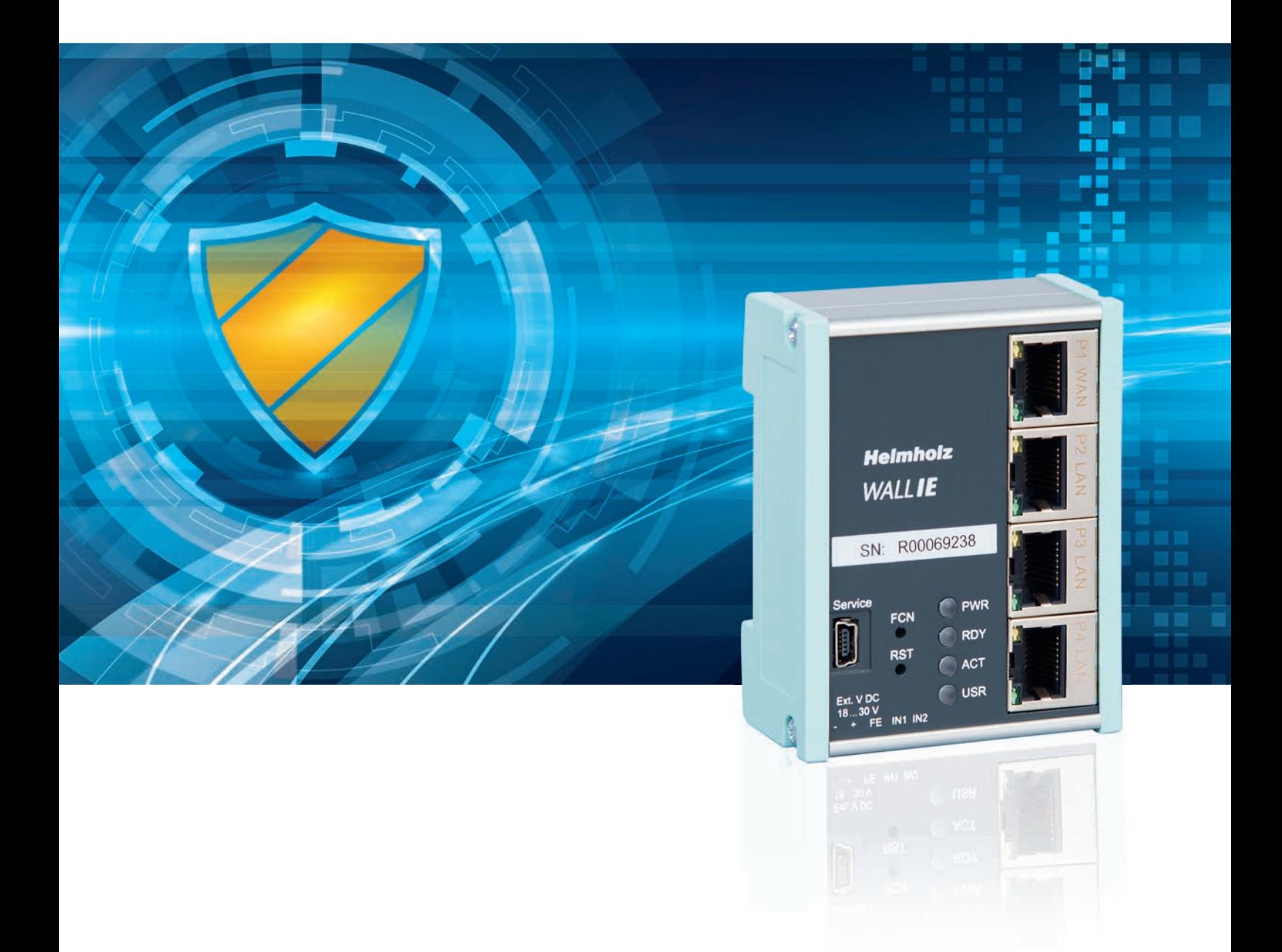

# INDUSTRIENETZE SCHÜTZEN UND VERBINDEN!

WALLIE - Industrial Ethernet Bridge und Firewall

### WALL IE - INDUSTRIAL ETHERNET BRIDGE UND FIREWALL

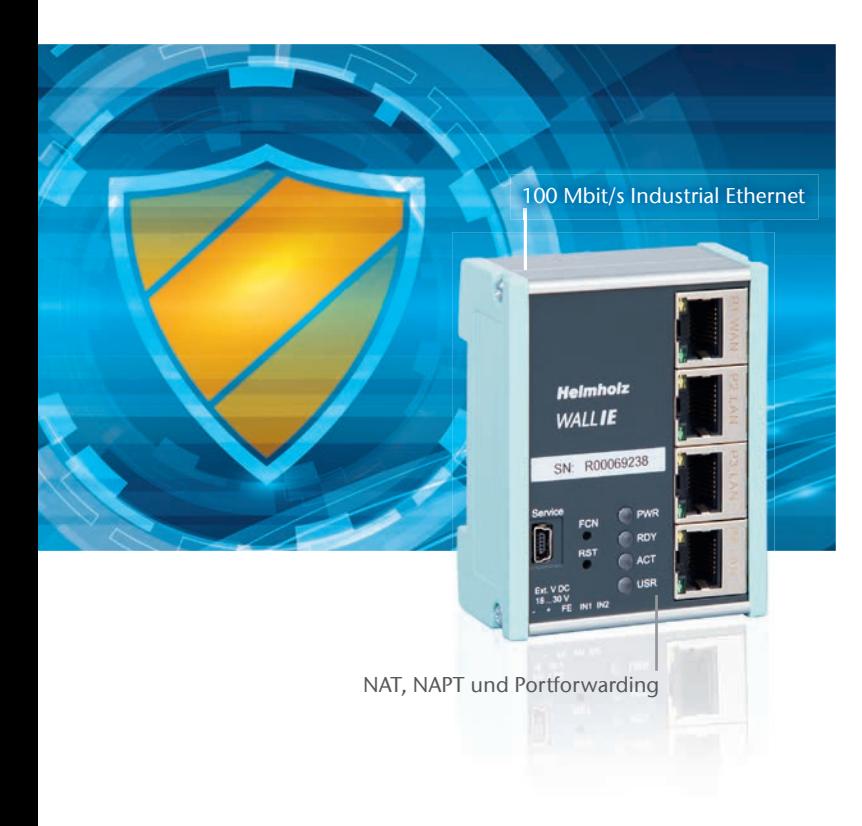

- Integration von Maschinennetzen in das übergeordnete Produktionsnetz
- Bridge-Funktionalität für identische IP-Adressbereiche
- NAT: Basic NAT, NAPT, Portweiterleitung
- Zugriffsbeschränkung durch Paketfilter: IPV4-Adressen, Protokoll (TCP/UDP), Ports, MAC-Adressen (in Vorbereitung), Ethertype (in Vorbereitung)
- Schnelle und einfache Konfiguration durch responsive **Webinterface**
- Statische Routen zu anderen Netzwerken
- Melden von Ereignissen an einen Syslog Server
- Industrietaugliche Bauform zur Hutschienenmontage

WALL IE, die Industrial Ethernet Bridge und Firewall, integriert Maschinennetze auf einfache Weise in das übergeordnete Produktionsnetz. Ein Paketfilter schützt die Netze vor unerlaubtem Zugriff. Sollen dabei identische IP-Adressbereiche realisiert werden, fungiert WALL IE als Bridge.

Der NAT-Betriebsmodus dient zur Weiterleitung des Datenverkehrs zwischen verschiedenen IPv4 Netzwerken. Er ermöglicht die Adressübersetzung mittels NAT und nutzt Paketfilter für die Zugriffsbeschränkung auf das dahinter-liegende Automatisierungsnetzwerk. Im Bridge-Betriebsmodus agiert WALL IE als Layer 2 Switch. Im Gegensatz zu normalen Switches, ist jedoch auch in dieser Betriebsart die Paketfilterung möglich. Dadurch kann die Einschränkung des Zugriffs zu einzelnen Bereichen ihres Netzwerkes erreicht werden, ohne das hierfür unterschiedliche Netzwerke verwendet werden müssen.

#### NAT-BETRIEBSMODUS

Im NAT-Betriebsmodus leitet WALL IE Datenverkehr zwischen verschiedenen IPv4-Netzwerken (Layer 3) weiter.

Für die Kommunikation mit anderen Automatisierungszellen kommen statische Routen zum Einsatz. Hierfür muss das Netzwerk sowie die Adresse des dafür zuständigen Routers ("Next Hop") konfiguriert werden.

#### PAKETFILTER-FUNKTIONALITÄT

Mit dem Paketfilter lässt sich der Zugriff zwischen dem Produktionsnetzwerk und der Automatisierungszelle einschränken. Beispielsweise kann konfiguriert werden, dass nur bestimmte Teilnehmer aus dem Produktionsnetzwerk mit definierten Teilnehmern aus der Automatisierungszelle Daten austauschen dürfen.

Folgende Filterkriterien auf Layer 3 und 4 stehen zur Verfügung: IPv4-Adressen, Protokoll (TCP/UDP), Ports. Die Layer 2 Kriterien MAC-Adressen und Ethertype sind in Vorbereitung.

#### BRIDGE-BETRIEBSMODUS

Im Bridge-Betriebsmodus verhält sich WALL IE wie ein Layer 2 Switch zwischen der Automatisierungszelle und dem Produktionsnetzwerk. Dennoch kann durch den Paketfilter der Zugriff zwischen den beiden Bereichen eingeschränkt werden. Dies erlaubt die Abtrennung eines Teils des Produktionsnetzwerkes ohne die Verwendung von unterschiedlichen Netzwerken.

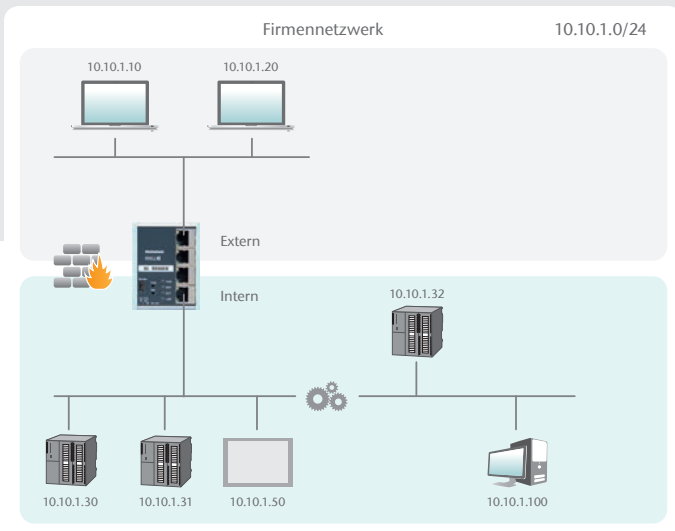

Maschinennetzwerk 10.10.1.0/24

#### NAT-FUNKTIONALITÄT

Wenn mehrere Automatisierungszellen mit dem gleichen Adressbereich in ein Produktionsnetzwerk eingebunden werden sollen kommt es zu Kollisionen, da die Adressen im gesamten Netzwerk nicht eindeutig sind.

Unter Verwendung von Network Address Translation (NAT) bietet WALL IE die Möglichkeit mehrere gleichartige Automatisierungszellen in das Produktionsnetzwerk einzubinden.

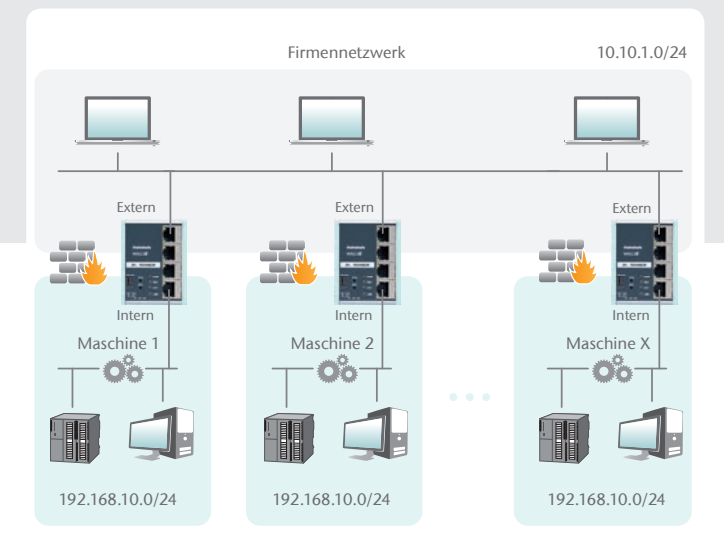

#### BASIC NAT

Basic NAT – auch "1:1 NAT" oder "Static NAT" genannt – ist die Übersetzung von einzelnen IP-Adressen oder ganzer Adressbereiche. Die Übersetzung geschieht ausschließlich auf IP-Ebene, wodurch alle Ports ohne explizite Weiterleitungen angesprochen werden können.

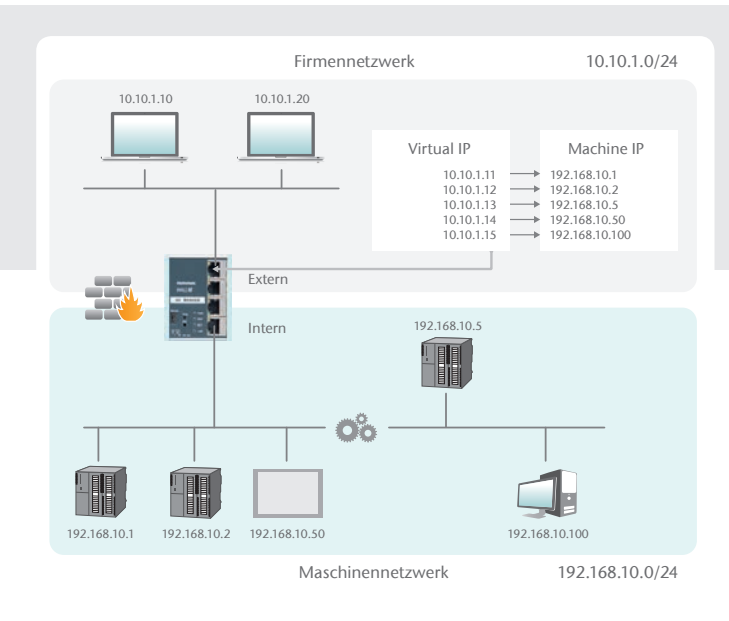

#### NAPT: NETWORK ADDRESS AND PORT TRANSLATION

NAPT – auch "1:N NAT" oder "Masquerading" genannt – ist die Übersetzung aller Adressen der Automatisierungszelle in eine einzige Adresse des Produktionsnetzwerks. Die Absender-Adressen von Paketen aus der Automatisierungszelle werden durch diese ersetzt.

Mithilfe von Portweiterleitungen kann konfiguriert werden, dass Pakete an einen bestimmten TCP/UDP-Port dieser Adresse an einen Teilnehmer in der Automatisierungszelle weitergeleitet werden (z.B. 10.10.1.1:8080 zu 192.168.10.2:80).

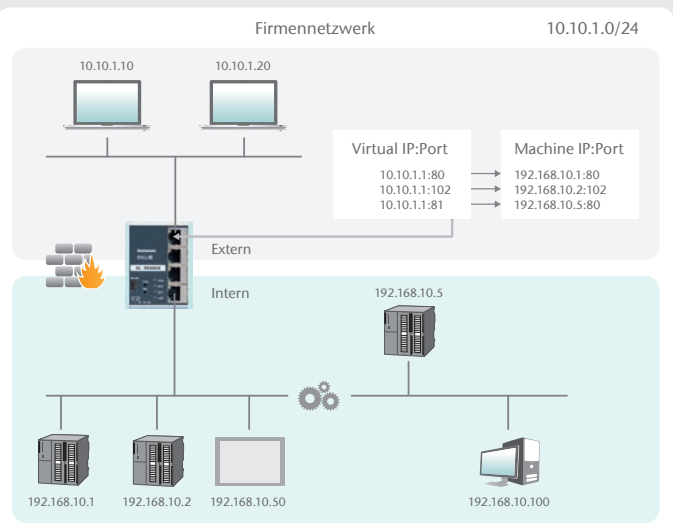

Maschinennetzwerk 192.168.10.0/24

# WALLIE — WEBINTERFACE

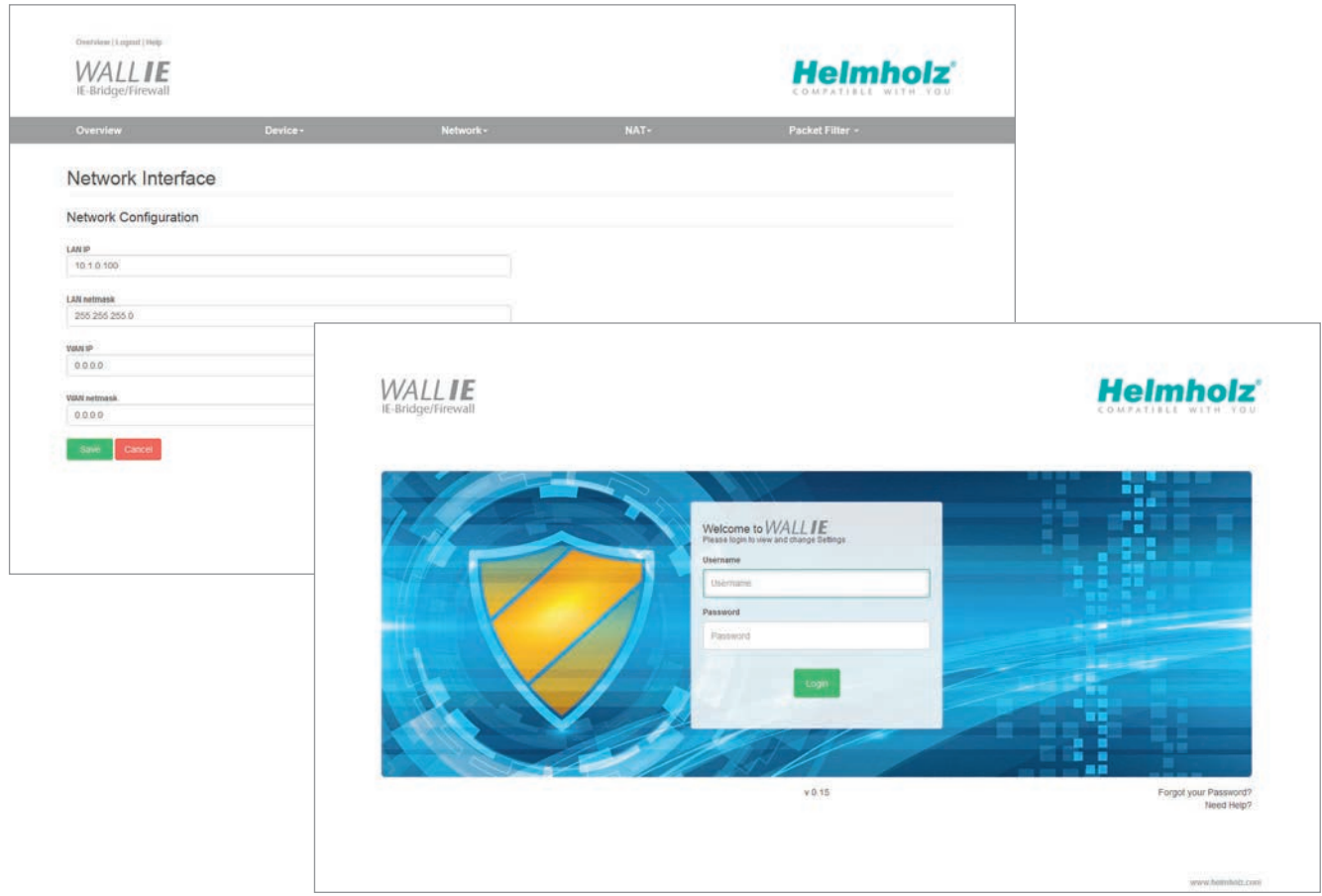

## TECHNISCHE DATEN/BESTELLDATEN

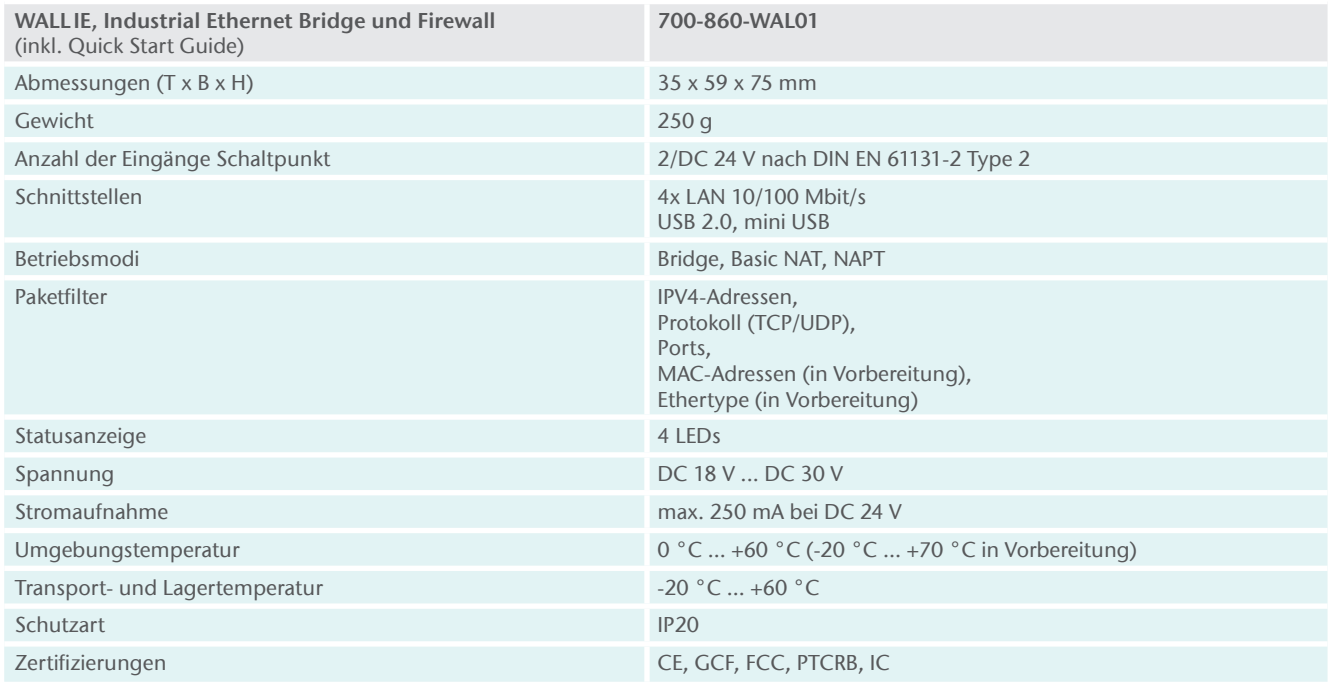

Systeme Helmholz GmbH | Hannberger Weg 2 | 91091 Großenseebach | Germany Phone +49 9135 7380-0 | Fax +49 9135 7380-490 | info@helmholz.de | www.helmholz.com Änderungen und Irrtümer vorbehalten. 11-2015